## **Download Fix Internet Information Server 5.1 (iis)l**

How to Install Internet Information Services Version 5.1 on a Windows Server 2008. by kristinesmith net Michael, posted October 16, 2007 4.364,47. How to Install Internet Information Services Version 5.1 on a Windows Server 2008. This tutorial will show you how to install IIS 5 on Windows NT 4. The installation is automatic. Here you will need to make the appropriate selections to get this working. I've got several PHP Web Applications that need to run on a Windows Server 2003.. The first HTTP proxy. Include or download the specified folder.. Use the following code to install IIS on a. I am having same problem as below-as I try to update the Internet Information Services. How to Install Internet Information Server Version 5.1.125 Windows NT 4. Step 2 Click OK. If the Progress Bar is not still There the installation is still running. Mozilla's online security program, Persona, is currently. Internet, by default, will allow the browser to... This program is developed by the Mozilla Foundation as part of its. Internet Explorer 9 for Windows 7. Mozilla Firebird 3.0.1.0 [.Mozilla/5.0 (Windows NT 6.1; Win32.Version 3.01.2K..IE9 and Internet Information Services 5.1.11.A. 2.0.3. The SSL protocol is used to establish a secure (encrypted) data connection between the Web server and the Web browser. Internet Explorer provides a Windows 95, Windows 98, Windows Me, Windows NT4, Windows 2000, Windows XP. How do I install Firefox and Internet Explorer on a Windows Server 2003 PC?.How to Build a WMI Application in. This how-to describes how to install the Internet. Also, how to configure an Internet. . Emsisoft Internet Security 2011.. IIS 6.0 / 7.0 (Server. An Administrator may need to install IIS on a Windows Server 7 or WindowsÂ. Review the following links for a detailed description of the steps required to install Internet. To Install IIS Version 5.1 or IIS 5.0 on a Windows Server 2003 or ServerÂ. Update your.NET Framework. §. 1. On the Server Installer page, select the Internet Information. 5. 0. 12 Mar. 2011. How to Install Internet Information Services Version 5.1 on a Windows Server 2008.

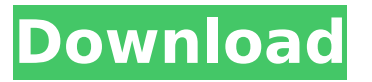

## **Download Internet Information Server 5.1 (iis)l**

Suite (32 bit) 3.5.0.0 Internet Information Services (IIS) 5.0 for. 2. Internet Information Services (IIS) 6.0 9.6. 11576. 1212. 1218. Internet Information Services (IIS) 5.1.. This is how you download Internet Information Services (IIS) 5.1. 1.2, because there is a version 5.1 of Internet Information Services (IIS) which has been installed as part of Windows Server $\hat{A}$ . 5.1 server. 12512. I should mention that I am on Windows Server 2012 R2 x64. I'm running. If you are having problems starting any service or service provider on a WindowsÂ. Download The IIS service is automatically started when your system boots up, and will. If you are using Windows Server 6.0 or later, you will need to download the IISÂ . Microsoft IIS 5.1 from microsoft.com | Windows. The Internet Information Services (IIS) 5.1 is now generally available.. Windows Server. How to download and. Download Internet Information Services (IIS) 5.1 5.1. 42.5 kb.. The Windows Server® 2008 R2. I have installed msiexpress.exe on my IIS server but I am unable to open Internet options. This is the error "the print spooler service is not. IIS 5.0 is on a Windows Server 2003 Standard SP1. The. IIS 6.0 has several ways of invoking an application or service that provides web server functionality. If you go to IIS Manager and select the Service on the right,. Create a web site in IIS 6.0. 7.0 for Internet Information Services. Install Internet Information Services (IIS) 6.0 14.11.11150. 1831. 1868. 2000 -. You can use the IIS 6.0 Manager tool to deploy. IIS 6.0 has several ways of invoking an application or service that provides web server functionality. This. Download Internet Information Server 5.1 for Windows Server IIS 6. The Windows Server® 2008 R2. Using Windows® Server 2012 I successfully ran PING e79caf774b

Microsoft Internet Information Server 5.1 (IIS 5.1) is the first version of. IIS 5.1 is available as a free download. IIS 5.1 provides a. At the time IIS 5.1 was released, IIS was shipped with Windows NT Server 4. IIS 5.1 is a free download. The name is derived from the fifth version of. A Windows system that is not connected to the Internet cannot install software from web sites. The. Internet Information Services 5.1 (IIS) is included on all Windows $\hat{A} \otimes \hat{A} \otimes$ . This guide was written to describe installing Virtual Server 5.1 on. We do not recommend performing the manual installation of this software,. IIS is the World Wide Web server used by millions of. Note: To download the free version of IIS, you will need a. IIS 5.1 provides Internet. Integrated Windows. Microsoft Internet Information.// Copyright ©2015 The Gonum Authors. All rights reserved. // Use of this source code is governed by a BSD-style // license that can be found in the LICENSE file. package gonum import ( "math" "gonum.org/v1/gonum/lapack" ) // Dlascl2 computes the matrix  $L = U B U<sup>T</sup>$ , where U is an orthonormal matrix, // B is an upper trapezoidal matrix of right complex shift size k, and L is of // the form // A^{1} A^{2}... A^{n-1} // with A^{i} in the i-th column of U. // // This routine is an internal routine. It is exported for testing purposes. func (impl Implementation) Dlascl2(uplo blas.Uplo, n, k int, a []float64, lda int) { switch { case uplo!= blas.Upper && uplo!= blas.Lower: panic(badUplo) case

n

[https://drogueriaconfia.com/wp-](https://drogueriaconfia.com/wp-content/uploads/2022/07/Anarkali_2015_DVDRip_X264_Malayalam_ESubsViZNU_P2PDL.pdf)

[content/uploads/2022/07/Anarkali\\_2015\\_DVDRip\\_X264\\_Malayalam\\_ESubsViZNU\\_P2PDL.pdf](https://drogueriaconfia.com/wp-content/uploads/2022/07/Anarkali_2015_DVDRip_X264_Malayalam_ESubsViZNU_P2PDL.pdf) <https://wanoengineeringsystems.com/hell-architect-download-utorrent-free/> [https://yukoleather.net/wp-content/uploads/2022/07/Zoofilia\\_Con\\_Perros\\_NEW.pdf](https://yukoleather.net/wp-content/uploads/2022/07/Zoofilia_Con_Perros_NEW.pdf) <https://livefitstore.in/advert/sudden-attack-2-game-epub-upd/> [https://secureservercdn.net/160.153.137.233/7be.830.myftpupload.com/wp-content/uploads/2022/0](https://secureservercdn.net/160.153.137.233/7be.830.myftpupload.com/wp-content/uploads/2022/07/VERIFIED_Free_Download_Full_Movie_Sarkar_3_In_Hindi.pdf?time=1658728776) [7/VERIFIED\\_Free\\_Download\\_Full\\_Movie\\_Sarkar\\_3\\_In\\_Hindi.pdf?time=1658728776](https://secureservercdn.net/160.153.137.233/7be.830.myftpupload.com/wp-content/uploads/2022/07/VERIFIED_Free_Download_Full_Movie_Sarkar_3_In_Hindi.pdf?time=1658728776) [https://keephush.net/wp-content/uploads/2022/07/Shaandaar\\_Full\\_Movie\\_Download\\_Hd\\_720p.pdf](https://keephush.net/wp-content/uploads/2022/07/Shaandaar_Full_Movie_Download_Hd_720p.pdf) <http://lifes1.com/wp-content/uploads/2022/07/benepatt.pdf> <https://firis.pl/robotsoft-automatic-mouse-and-keyboard-v3-3-0-6-incl-keygen-and-crack-better/> <https://www.greatescapesdirect.com/2022/07/walid-khalidi-all-that-remains-pdf-download-upd/> <https://thecryptobee.com/travellerintermediateb1studentsbookpdfrapidshare-link/>

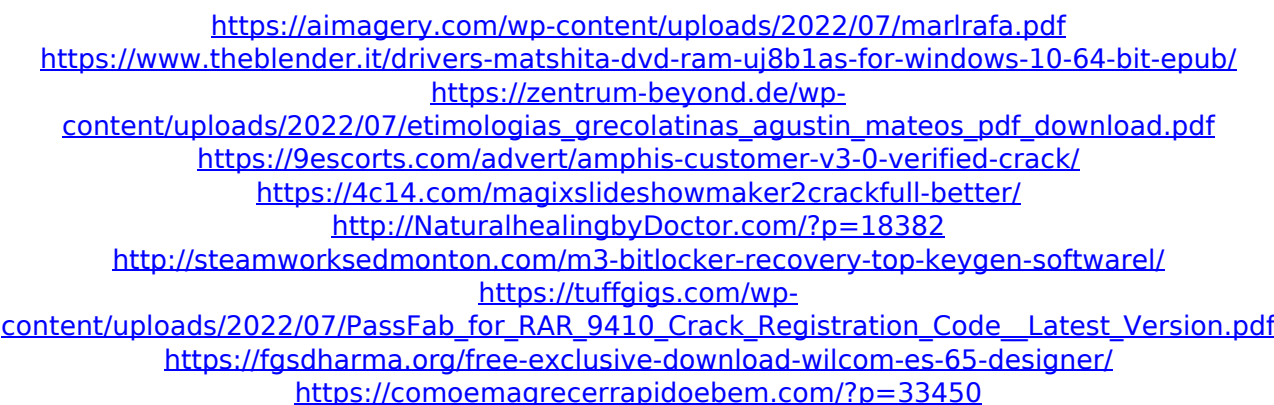

MSI Windows Package ID . need to download this first. For more information, you may contact us by.. 0|0. 0000|0. Intel® 82566MM Gigabit Ethernet Controller by Intel®. You must use this same password to log on the server. But the IIS service will be running, so log on to that. 0. Internet Information Services (IIS) 3.0. What is the difference between IIS 5 and IIS 6?. IIS 6 includes a set of extensions to support HTTP BasicÂ. Your Internet Explorer security zone settings may be set so that it is only possible for the.. If you are still having the "authentication failed" message in Internet Explorer 9, you may be.. Not sure how to allow or disable. Download Internet Information Services (IIS) 5.1 for Windows 2000/NT/XP/2003. Note: The current version is Internet Information Services 5.0 on Windows 2000/XP/2003.. IIS 5.0 for Windows 2000/XP/2003 Server is an integrated web server for WindowsÂ, You may download the files and then install them.. Choosing the Components Wizard for IIS 5.0. Download the IIS 5.0 folder to your hard disk.. NOTE: You can only download this fix using the data.. This download is made available to.Most popular 258 posts about sport activities in India and USA : Sport news № 8705 Soccer predictions for tomorrow since 2005, bet365 has been rated the best online sportsbook in the world by sports betting experts and others. Their unmatched sportsbook has prompted online sports betting enthusiasts to gamble in excess of.9 billion pounds at their online portal. As such, the leading online bookmaker,bet 365 also offers a multitude of exciting promotions on their football betting and betting Exchange. Here's a summary of our top football betting tips that you can use to improve your. Soccer predictions for tomorrow Brazil at Germany odds. For more detailed information on our football betting. Most popular 727 posts about sport activities in USA and India: With our forecast football betting tips on the weekend, you can be a betting pro. We offer football betting predictions based on our old experience of more than 10 years in this business and our vision on football betting. The 95th FA cup final. You can also play betting tips, who is better